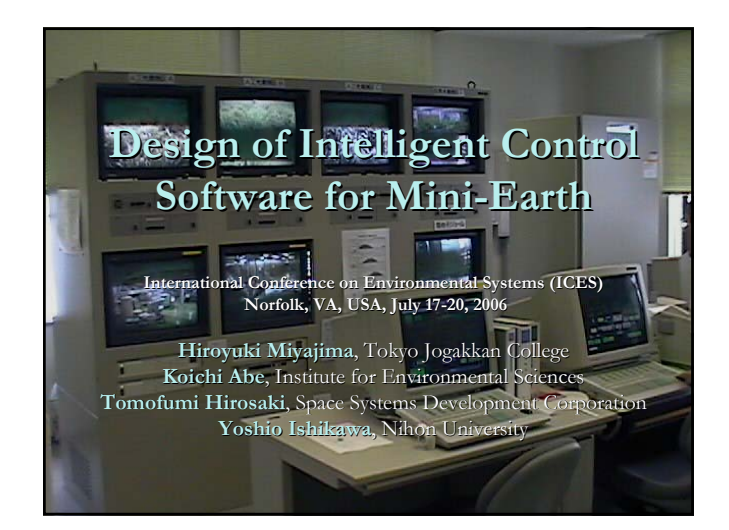

# **Background (1/2) Background (1/2)**

- A habitation experiment using the Closed Ecology Experiment Facilities (CEEF) that we call Mini-Earth was started in 2005, and three experiments were conducted in which two persons stayed in the CEEF for one week. In the future, stays will be gradually extended. In 2009, a habitation experiment with two persons staying for four months will be carried out.
- Although the CEEF has a challenging target of developing advanced life support system technologies, its system has been developed based on existing conventional plant system technologies.
- For monitoring and control systems, almost no automation has been introduced. This system has many manually operated parts that require operators to determine whether to start and stop operations.

# **Background (2/2) Background (2/2)**

- At present, as the first step for managing such a system, a CEEF behavioral prediction system (CPS) is under development. In the CPS, an operator creates an operation schedule for the CEEF.
- It is not easy to create a complex operation schedule. Creating an operation schedule exceeds the operator's ability to consider all the possible variations of conditions during a long-term habitation experiment.
- Therefore, we will develop an Operation Schedule Interactive Generation system (OSIG) to be installed in the CPS by 2009 when long-term habitation experiment will start.

## **Objective Objective**

- In this research, we will develop intelligent control software consisting of three layers of planning & scheduling, task, and control levels for a Controlling Computer System (CCS) of the CEEF.
- In this presentation, we will talk about the development of the Operation Schedule Interactive Generation system (OSIG) , especially focusing on the planning & scheduling , especially focusing on the planning & scheduling level.

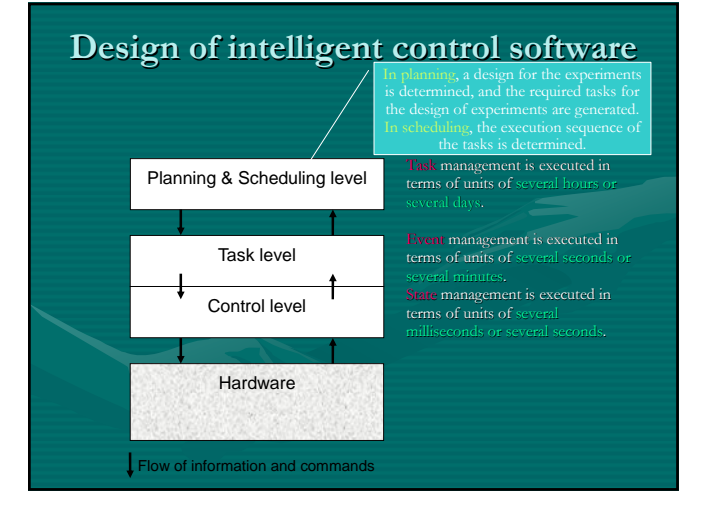

# **Expanded CCS of the CEEF**

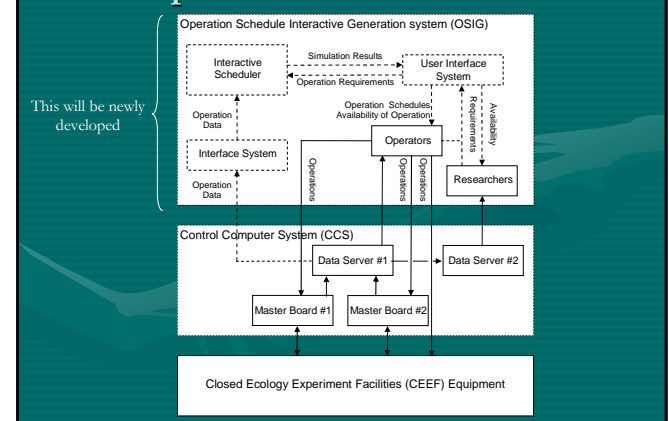

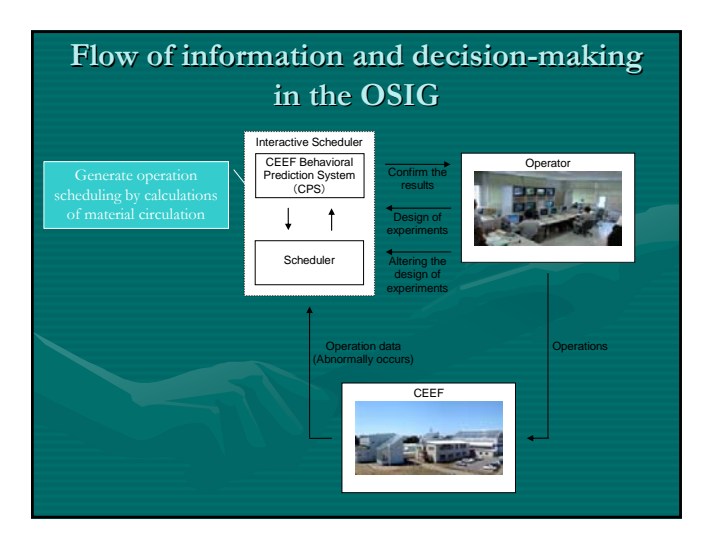

#### 6 12 18 2 Solid Waste Processor CO<sub>2</sub> Separator (H) CO<sub>2</sub> Supply Unit CO<sub>2</sub> Separator (P) O2 Separator A B A C B A C B C A B C A B C A B C Time 0 **Scheduling for initial schedule** • SIMULATION SCHEDULING - Simulation scheduling evaluates tasks stored in the queue of each machine using a priority rule, allocating the task having the highest priority to the relevant machine. By repeating this process, it creates the operatio - For simulation, a forward simulation technique in task allocation in the forward direction of time axis is used. • DISPATCHING RULE – As the dispatching rule, we adopted a Shortest Processing Time (SPT) in which a task having the shortest processing time is selected among tasks to be ng tasks to be ng tasks to be ng tasks to be ng tasks to be ng tasks allocated. allocated.

O2 Supply Unit

A, B, and C express the PC which the equipment connect.

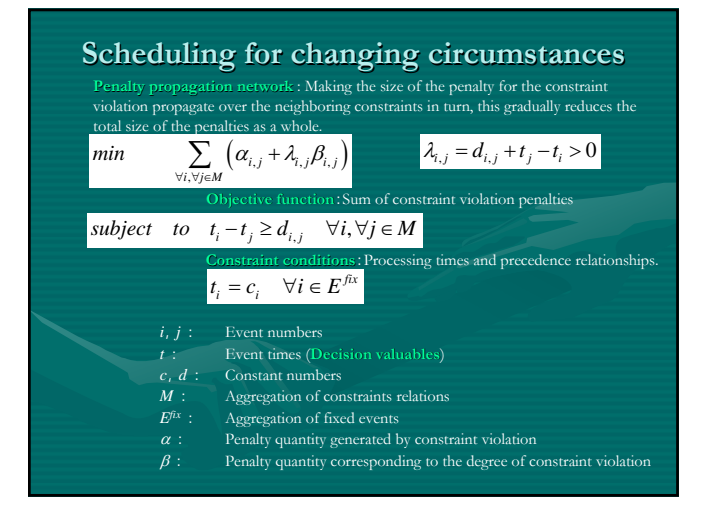

# **Description of scheduling problem**

Planning and Scheduling Language (PSL) is a general purpose language for scheduling manufacturing processes that can express large scale and complex problems by using only declarative descriptions.

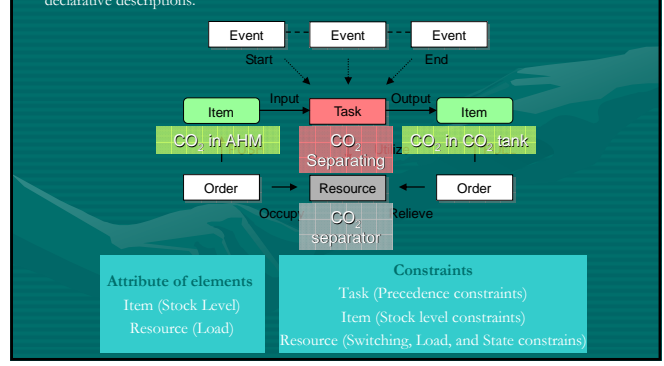

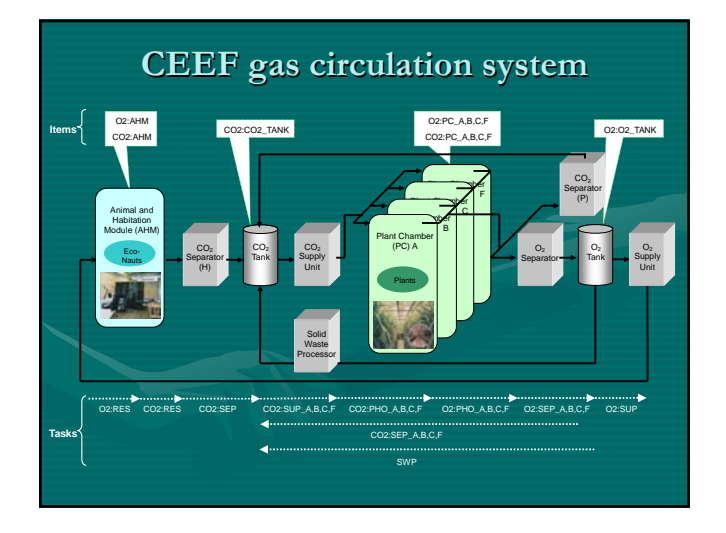

## **Specification and environmental conditions Specification and conditions**

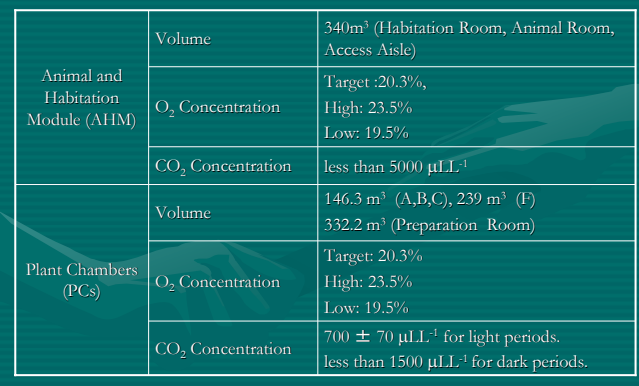

## **Setup values for the simulation**

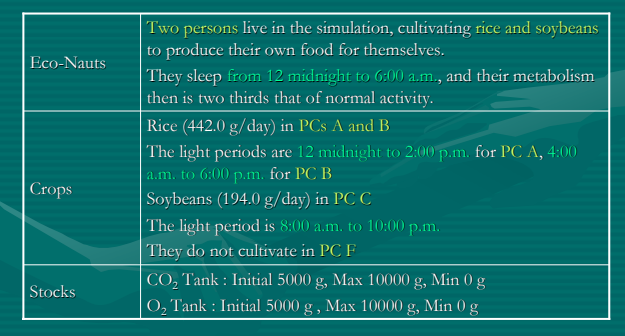

### **Schedule description using PSL**

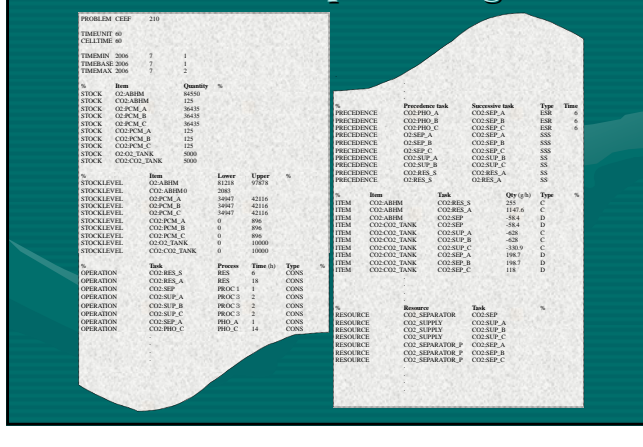

#### **Display of APSTOMIZER Results, Operation schedule**  $788$  $|e|$ emestar  $\cos\theta$ .<br>http://www.com/www.com/www.com/www.com/www.com/www.com/www.com/www.com/www.com/www.com/www.com/www.com/www.com/  $\alpha$ .<br>The CO21 (미블(2016CO21 (미블)2016CO21(미블)2026CO21(미블)2026CO21(미블)2026CO21(미블)2036CO21(미블)2036CO21(미블)2026CO21(미블)  $\cos\theta$  $\sim$ <u>. 19 kade se kade se kade se se se kade se kade se kade se kade se kade se kade se kade se kade se kade se k</u>  $AB6$ contents an ann a  $0001402780$

 $0.85284$ 

![](_page_2_Picture_635.jpeg)

![](_page_2_Figure_7.jpeg)

# **Summary (1/2) Summary (1/2)**

- As the result, we have addressed the following issues in areas such as constraint conditions, dispatching rules, and algorithm development.
- CONSTRAINT CONDITIONS
- In order to describe the scheduling problem using a PSL, it is necessary to understand the operational characteristics of individual CEEF equipment and to define the constraint conditions relating to operation.
- Each piece of equipment in the CEEF has been modified many times and
- their specifications have been updated each time. We are currently surveying<br>the accuracy of the specifications of each piece of equipment. This survey will<br>make it possible to describe the constraint conditions for operat

# **Summary (2/2) Summary (2/2)**

#### • DISPATCHING RULES

- $-$  In our simulation, we used an SPT for the dispatching rule. However, when we think about the true purpose for operating the CEEF, which is to realize a material circulation that can support human life, the dispatching rule should not be determined by SPT.
- In actual development, we will adopt a dispatching rule that generates a schedule able to equalize the fluctuation of material circulation. I described the details in my paper.

#### • ALGORITHM DEVELOPMENT

- At present, we are developing a new scheduling algorithm utilizing multi-<br>agent reinforcement learning. Using this algorithm will enable generating a<br>schedule that can equalize the fluctuation of material circulation. Th new algorithm.

![](_page_3_Picture_6.jpeg)

## **Acknowledgement Acknowledgement**

• This report includes a part of the results from research conducted under contract with Aomori research conducted under contract with Aomori Prefectural Government, Japan.